# BACCALAURÉAT GÉNÉRAL

## ÉPREUVE D'ENSEIGNEMENT DE SPÉCIALITÉ

### SESSION 2022

## NUMÉRIQUE et SCIENCES INFORMATIQUES

Jour 1

Durée de l'épreuve : 3 heures 30

L'usage de la calculatrice n'est pas autorisé.

Dès que ce sujet vous est remis, assurez-vous qu'il est complet. Ce sujet comporte 13 pages numérotées de 1/13 à 13/13.

Le candidat traite au choix 3 exercices parmi les 5 exercices proposés

Chaque exercice est noté sur 4 points.

#### Exercice 1 (4 points).

Cet exercice porte sur les bases de données relationnelles et le langage SQL.

L'énoncé de cet exercice utilise les mots du langage SQL suivants :

SELECT, FROM, WHERE, JOIN, INSERT INTO, VALUES, UPDATE, SET, COUNT

On rappelle qu'en SQL, la fonction d'agrégation COUNT permet de compter le nombre d'enregistrements dans une table.

L'entreprise "Vacances autrement" propose des séjours d'une durée d'une semaine dans différentes stations situées en France. Les séjours sont organisés autour d'une seule activité sportive. Par exemple, la station "La Tramontane Catalane" située à Leucate propose une formule autour de la planche à voile. Les clients pourront durant toute la durée du séjour pratiquer ce sport : le matériel est fourni et deux sessions encadrées par des moniteurs diplômés sont organisées chaque journée. Cette même station propose aussi des séjours pour les amateurs de kitesurf.

Les réservations se font par l'intermédiaire d'un site internet : chaque client complète un formulaire avec ses données personnelles (nom, prénom...) et choisit le séjour souhaité.

Ce site s'appuie sur une base de données relationnelle. Elle contient notamment les relations Station, Sport, Client et Sejour.

Voici le schéma relationnel où les clefs primaires sont soulignées et les clefs étrangères sont suivies du symbole # :

> Station (nomStation, ville, region) Sport (nomSport, nomStation#, prix) Client (cID, nom, prenom, mail) Sejour (cID, semaine, annee, nomStation#,nomSport#)

- Les différentes stations sont stockées dans la relation Station. Chaque station est identifiée par un nom caractéristique (nomStation). Les attributs ville et region permettent de décrire la localisation de chacune des stations.
- La relation Sport fait le lien entre les stations et les activités sportives qui y sont proposées. Les trois attributs sont nomSport, nomStation et prix. L'attribut prix est un nombre entier : il correspond au montant plein tarif (en euros) du séjour d'une semaine dans la station avec le sport associé.
- La relation Client caractérise les clients de l'entreprise : ils sont identifiés par un nombre entier (cID) et décrits par leur nom, prénom et adresse mail.
- La relation Sejour permet de lister les séjours auxquels les clients ont participé. Les deux attributs semaine et annee sont des nombres entiers : ils permettent d'identifier le moment où a été effectué chaque séjour (semaine est le numéro de la semaine pendant laquelle le séjour a été réalisé).

Exemple : un séjour ayant été effectué la semaine numéro 12 de l'année 2020 correspond à semaine  $= 12$  et à annee  $= 2020$ .

On donne aussi un extrait des trois premières lignes de chacune de ces relations :

Station

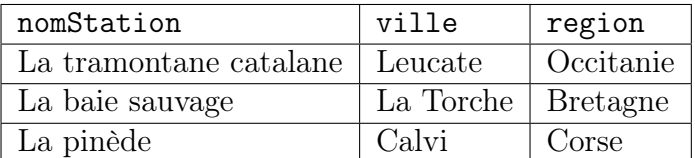

#### Sport

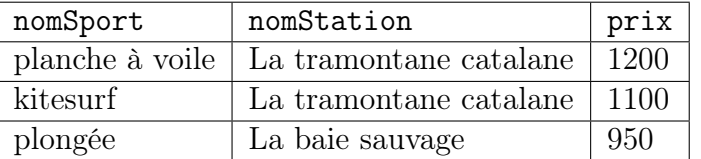

#### Client

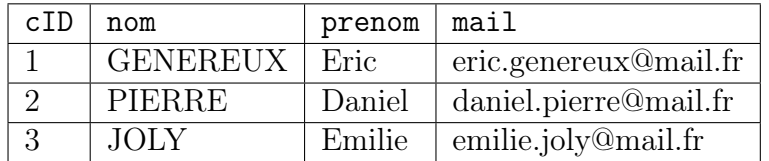

#### Sejour

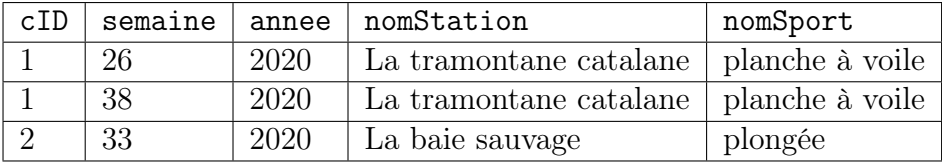

- 1. (a) Donner la clé primaire et les éventuelles clés étrangères de la relation Sport.
	- (b) Citer une contrainte d'intégrité de domaine puis une contrainte d'intégrité de relation et enfin une contrainte d'intégrité de référence que doivent respecter les données de la relation Sport.
- 2. (a) Le tarif du séjour à la station "La tramontane catalane" basé sur la planche à voile passe de 1 200 euros à 1 350 euros.

La requête SQL suivante a été utilisée pour la mise à jour du tarif :

INSERT INTO Sport VALUES ("planche à voile","La tramontane catalane",1350) ;

Cette requête a été rejetée et la mise à jour n'a pas été effectuée. Après avoir expliqué pourquoi cette requête a été refusée, proposer une requête SQL qui permettra de modifier le tarif de ce séjour.

(b) Une nouvelle station vient d'être référencée. Son nom est "Soleil Rouge". Elle est située à Bastia en Corse. Des séjours d'une semaine y seront organisés. Le sport pratiqué sera la plongée au tarif de 900 euros.

Écrire les requêtes SQL permettant d'insérer ces nouvelles données dans la base.

- 3. (a) L'agence souhaite envoyer un mail d'information à ses clients pour leur présenter cette nouvelle possibilité de séjour mise en place à Bastia. Écrire une requête SQL permettant d'obtenir l'adresse mail de tous les clients.
	- (b) Un client qui pratique la plongée souhaite réserver un séjour. Écrire une requête SQL permettant d'obtenir le nom de toutes les stations où l'on peut pratiquer la plongée.
- 4. (a) Pour faire son choix, le client souhaiterait connaître les villes où sont situées les stations dans lesquelles il pourra pratiquer la plongée. Écrire une requête SQL permettant d'obtenir le nom des villes ainsi que le nom des stations où l'on peut pratiquer la plongée.
	- (b) Écrire une requête SQL permettant de déterminer le nombre total de séjours effectués en Corse durant l'année 2020.

#### Exercice 2 (4 points).

Cet exercice porte sur les réseaux et les protocoles de routage.

On considère le réseau suivant composé de sept routeurs.

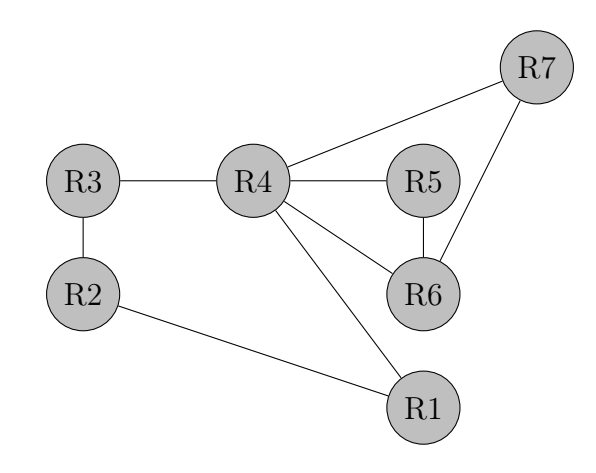

On donne les tables de routage préalablement construites ci-dessous avec le protocole RIP (Routing Information Protocole). Le protocole RIP permet de construire les tables de routage des différents routeurs, en indiquant pour chaque routeur, la distance, en nombre de sauts, qui le sépare d'un autre routeur.

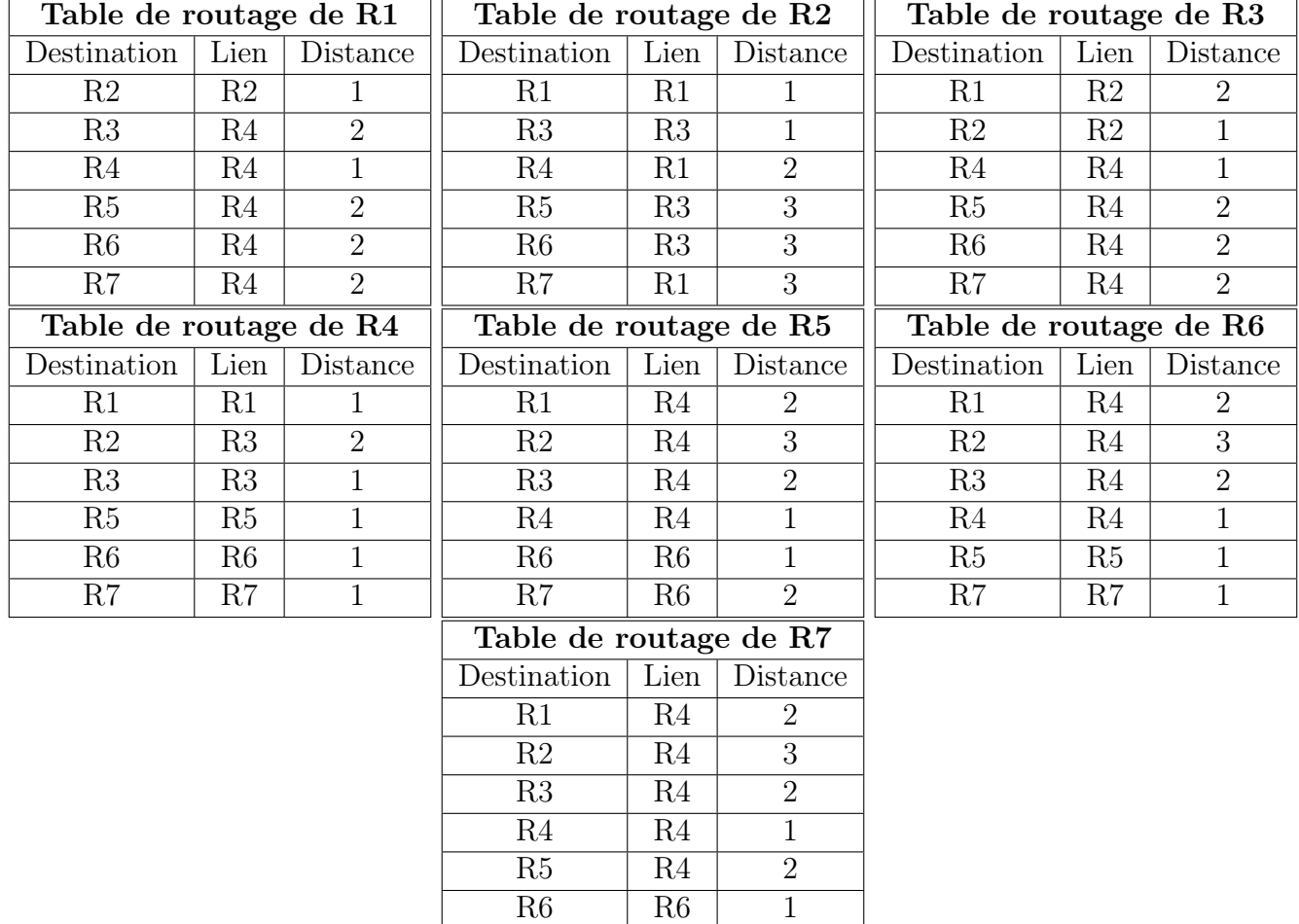

- 1. Le routeur R2 doit envoyer un paquet de données au routeur R7 qui en accuse réception. Déterminer le chemin parcouru par le paquet de données ainsi que celui parcouru par l'accusé de réception.
- 2. (a) Indiquer la faiblesse que présente ce réseau en cas de panne du routeur R4.
	- (b) Proposer une solution pour y remédier.
- 3. Dans cette question uniquement, on décide de rajouter un routeur R8 qui sera relié aux routeurs R2 et R6.
	- (a) Donner une table de routage pour R8 qui minimise le nombre de saut.
	- (b) Donner une nouvelle table de routage de R2.
- 4. Pour la suite de l'exercice on considèrera le réseau sans le routeur R8.

Il a été décidé de modifier les règles de routage de ce réseau en appliquant dorénavant le protocle de routage OSPF qui prend en compte la bande passante.

Ce protocole attribue un coût à chaque liaison afin de privilégier le choix de certaines routes plus rapides. Plus le coût est faible, plus le lien est intéressant.

Le coût d'une liaison est calculé par la formule :

$$
\text{coût} = \frac{10^8 \text{ bit/s}}{\text{bande passante du lien en bit/s}}
$$

Voici le tableau référençant les coûts des liaisons en fonction du type de liaison entre deux routeurs :

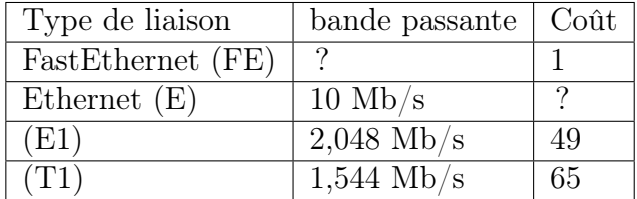

On rappelle que 1 Mb/s =  $1000 \text{ kb/s} = 10^6 \text{ bit/s}.$ 

- (a) Déterminer la bande passante du FastEthernet (FE) et justifier que le coût du réseau de type Ethernet (E) est de 10.
- (b) On précise sur le graphe ci-dessous les types de liaison dans notre réseau :

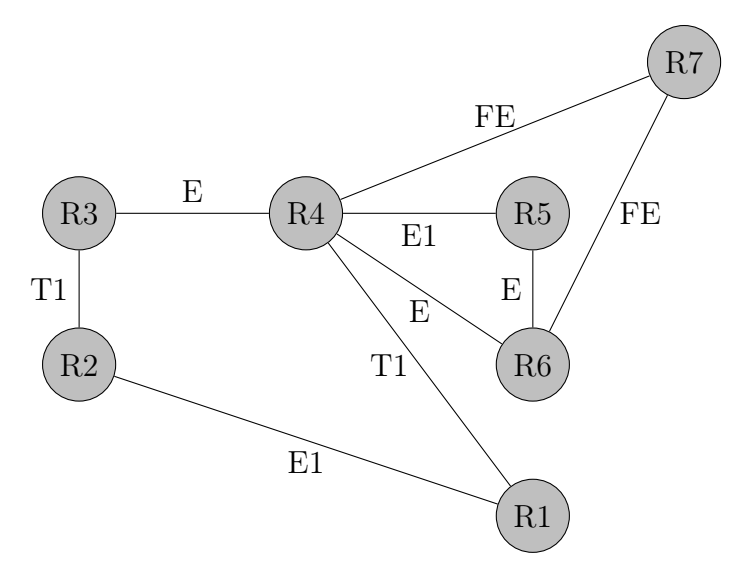

Le coût d'un chemin est la somme des coûts des liaisons rencontrés. Donner en justifiant le chemin le moins coûteux pour relier R2 à R5. Préciser le coût.

#### $22-NSIJ1AN1$  Page : 6/13

Exercice 3 (4 points).

Cet exercice porte sur les arbres binaires de recherche et leurs algorithmes associés.

Les arbres binaires de recherche considérés ici sont des arbres binaires où les nœuds désignent des chaînes de caractères et pour lesquelles la valeur de chaque nœud est supérieure à celles des nœuds de son enfant gauche, et inférieure à celles des nœuds de son enfant droit.

La relation d'ordre notée < est ici la relation d'ordre alphabétique.

Dans cet exercice, on utilisera la convention suivante : la hauteur d'un arbre binaire ne comportant qu'un nœud est 1.

Dans cet exercice les arbres binaires de recherche ne contiennent que des noms de pays tous distincts.

On considère l'arbre binaire de recherche suivant :

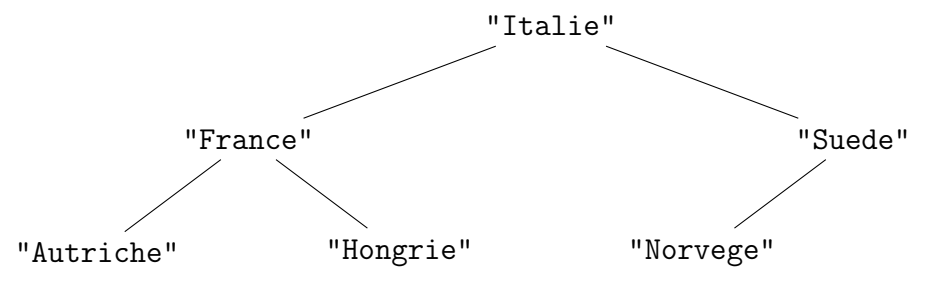

- 1. (a) Donner sans justification la hauteur de cet arbre.
	- (b) Donner sans justification la valeur booléenne de l'expression "Allemagne" < "Portugal".
	- (c) Recopier l'arbre après l'ajout de "Allemagne", de "Portugal" et de "Luxembourg" dans cet ordre.

Pour les questions 2, 3 et 4, on traite l'arbre initial, donc sans l'ajout de "Allemagne", "Portugal" et "Luxembourg".

- 2. On souhaite parcourir l'arbre. Indiquer l'ordre de visite des nœuds lors d'un parcours en largeur.
- 3. On souhaite écrire une fonction pour déterminer si le nom d'un pays est dans l'arbre. On dispose pour cela de :
	- la fonction est\_vide qui prend en paramètre un arbre arb. Cette fonction renvoie True si l'arbre arb est vide, False sinon ;
	- la fonction gauche qui prend en paramètre un arbre arb et renvoie son sous-arbre gauche. Exemple : si A est notre arbre initial, gauche(A) renvoie

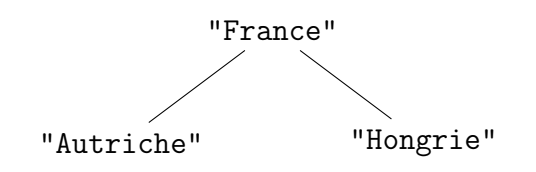

— la fonction droite, qui prend en paramètre un arbre arb et renvoie son sous-arbre droit. Exemple : si A est notre arbre initial, droite(A) renvoie :

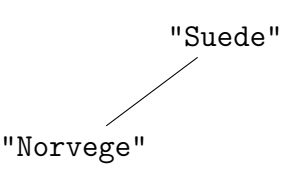

— la fonction racine, qui prend en paramètre un arbre arb et qui renvoie la valeur de la racine de l'arbre.

Exemple : racine(A) renvoie "Italie".

Recopier, en complétant les lignes, 2, 6, 7 et 10, la fonction recherche donnée ci-dessous et écrite en Python. Cette fonction prend en paramètre un arbre arb et une valeur val. L'appel recherche(arb, val) renvoie un booléen (True si la valeur val est dans l'arbre arb, False sinon).

```
_1 def recherche (arb, val):
2 """ ___________________ """
3 if est_vide (arb):
4 return False
5 if val == racine (arb):
6 return ________
7 if val ________________ :
8 return recherche (gauche (arb), val)
9 else:
10 return ________
```
4. Écrire une fonction récursive taille permettant de déterminer le nombre de pays présent dans un arbre.

Cette fonction prendra en paramètre un arbre arb et renverra un entier.

Exercice 4 (4 points).

Cet exercice porte sur la notion de chaînes de caractères, de tableau et sur la programmation de base en Python.

On appelle palindrome un texte dont l'ordre des lettres reste le même, qu'on le lise de la droite vers la gauche ou de la gauche vers la droite.

Par exemple, un mot à une lettre est un palindrome, "BOB" est un palindrome, tout comme "LAVAL". Le mot "" est considéré comme un palindrome.

On souhaite programmer une fonction palindrome qui prend en paramètre une chaîne de caractères txt. Cette fonction renvoie True si la chaîne de caractères txt est un palindrome, False sinon.

On rappelle que :

— La fonction len prend une chaîne de caractères en paramètre et renvoie sa longueur, c'est-à-dire le nombre de lettres constituant la chaîne de caractères.

Exemple : len("bonjour") vaut 7.

— Si txt est une chaîne de caractères, txt[i] est la lettre de txt d'indice i. Attention, la première lettre a pour indice 0.

Exemple : si txt = "bonjour" alors txt[2] désigne "n".

1. On donne ci-dessous une implémentation récursive incomplète pour la fonction palindrome. L'opération + à la ligne 8 permet de concaténer deux chaînes de caractères.

Exemple : Si txt1 = "bon" et txt2 = "jour", l'instruction txt1 + txt2 renvoie la chaîne de caractères "bonjour".

```
1 def palindrome (txt):
2 """ Str \rightarrow Bool """
3 ________________ :
4 ________________
5 taille = len(txt)6 interieur = ""
7 for i in range (1, \text{ taille } -1):
8 interieur = interieur + txt[i]
9 return (txt[0] == txt[taille - 1]) and (palindrome(interieur))
```
(a) Choisir parmi les propositions ci-dessous celle qui qui convient pour compléter la fonction palindrome (ligne 3 et 4) :

Proposition 1 :

```
_1 if len(txt) \leq 2:
2 return True
```
Proposition 2 :

 $_1$  if len(txt) < 2: <sup>2</sup> return False Proposition 3 :

```
_1 if len(txt) < 2:
     return True
```
Proposition 4 :

 $_1$  if len (txt)  $\leq$  2: <sup>2</sup> return False

- (b) Lors de l'appel de palindrome("bonjour"), indiquer les valeurs, à la ligne 9, de : txt[0], txt[taille - 1] et interieur.
- 2. Proposer deux tests pour cette fonction qui permettent de tester deux cas de figure différents en justifiant ce choix.
- 3. Écrire une version non récursive de la fonction palindrome.
- 4. On étudie dans cet exercice des chaînes de caractères utilisant uniquement les lettres "A", "T", "C" et "G".

Exemple : "AA", "CAT" et "CCGATACG".

On associe à chacune de ces lettres une autre lettre appelée lettre complémentaire selon le tableau suivant :

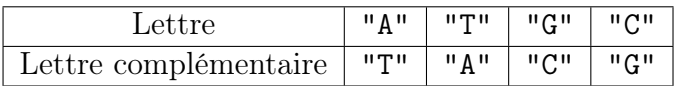

On obtient le complémentaire d'un mot en remplaçant chacune de ses lettres par sa lettre complémentaire.

Exemple : Le complémentaire à "GAATTC" est "CTTAAG".

(a) Écrire une fonction en Python, nommée complementaire, qui prend en paramètre une chaîne de caractères txt écrite uniquement avec les lettres "A", "C", "G" et "T". Cette fonction renvoie la chaîne de caractères complémentaire de txt.

Exemple : l'appel complementaire("GAATTC") renvoie "CTTAAG".

(b) Une chaîne de caractères txt est dite palindromique si la concaténation de txt avec son complémentaire est un palindrome.

#### Exemples :

"GAATTC" est palindromique car "GAATTC" + "CTTAAG" = "GAATTCCTTAAG" est un palindrome.

"GAAT" n'est pas palindromique car "GAAT" + "CTTA" = "GAATCTTA" n'est pas un palindrome.

Déterminer si la chaîne de caractères "GATCGT" est palindromique.

(c) Écrire une fonction est\_palindromique prenant comme paramètre une chaîne de caractères txt. Cette fonction doit renvoyer True s'il s'agit d'une séquence palindromique, False sinon.

Exercice 5 (4 points).

Cet exercice porte sur les files, les tableaux et les algorithmes associés.

L'objectif de cet exercice est de travailler sur les températures relevées par une station météorologique. Les données sont enregistrées une fois par jour, à la même heure, et traitées dans l'ordre dans lequel elles arrivent.

On choisit d'utiliser une file : une file est une structure de données abstraite fondée sur le principe « premier arrivé, premier sorti ».

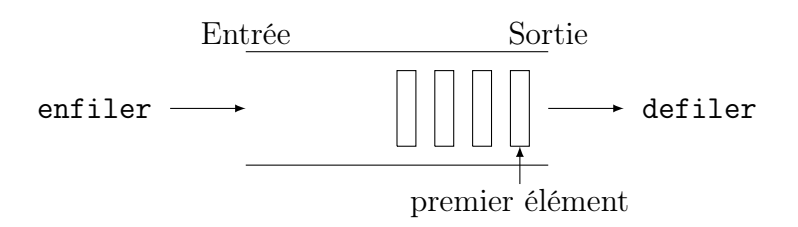

On munit la structure de données File des quatre fonctions primitives définies ci-dessous :

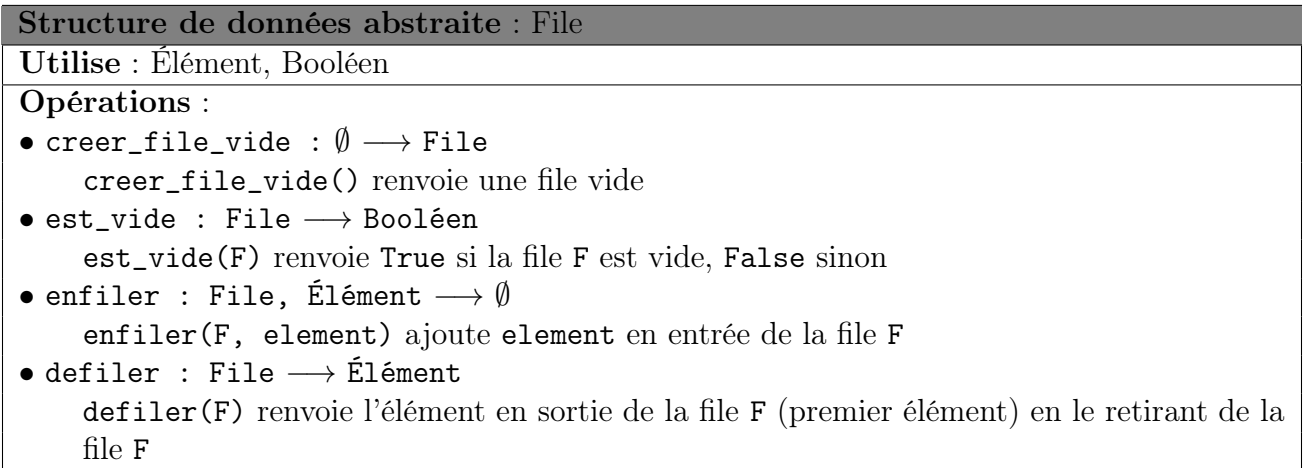

- 1. Les températures relevées ont été 15, puis 17, puis 14.
	- (a) Parmi les quatre propositions suivantes, indiquer celle qui représente correctement cette file :

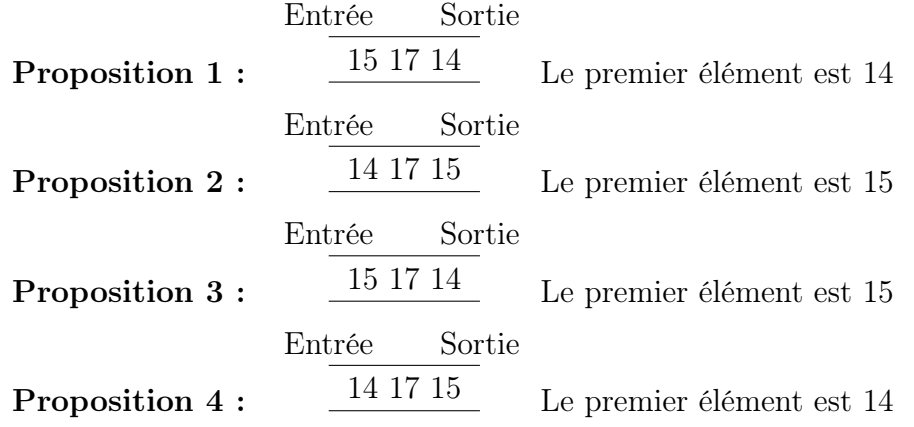

(b) En utilisant les fonctions primitives précédentes, donner les instructions permettant de créer cette file.

2. On appelle longueur d'une file le nombre d'éléments qu'elle contient.

La fonction longueur file prend en paramètre une file F et renvoie sa longueur n. Après appel de cette fonction, la file F doit avoir retrouvé son état d'origine.

#### Exemple :

Si  $F = 10$  10 12 12 alors longueur\_file(F) vaut 4.

Recopier et compléter le programme Python suivant, implémentant la fonction longueur\_file.

Dans le code de la fonction, les trois points (...) peuvent correspondre à une ou plusieurs lignes de programme.

```
_1 def longueur_file (F):
2 ^{\prime\prime\prime\prime\prime\prime\prime} ^{\prime\prime\prime\prime\prime\prime} Fille \rightarrow Int ^{\prime\prime\prime\prime\prime\prime}3 G = creer_file_vide () # file temporaire
n = 0 # initialisation du nombre d'elements
5 while not (est_vide (F)):
\begin{array}{ccc} 6 & & \cdots \end{array}7 while not ( est_vide (G )): # reconstruction de la file initiale
8 ...
9 return ...
```
3. On s'intéresse à la variation de température d'un jour sur l'autre.

Par exemple, lorsque les températures relevées sont dans l'ordre d'arrivée 15, 17 et 14, les variations sont 2 et  $-3$ .

Recopier et compléter le programme Python implémentant la fonction variations qui prend en paramètre une file non vide F et qui renvoie le tableau tab contenant les variations successives, ou un tableau vide si la file F ne contient qu'une seule température. Il n'est pas demandé ici que la file F retrouve son état d'origine après appel de la fonction variations.

Exemple : si F est la file qui contient dans l'ordre des relevés les valeurs 15, 17 et 14, variations $(F)$  vaut  $[2, -3]$ .

Dans le code de la fonction, les trois points (...) peuvent correspondre à une ou plusieurs lignes de programme.

```
_1 def variations (F):
\frac{n}{2} """File -> Tableau"""
3 taille = longueur_file (F)4 if taille == 1:
5 ...
6 else:
7 tab = [0 \text{ for } k \text{ in } range(\text{taille } -1)]8 element1 = defiler (F)9 for i in range (taille - 1):
_{10} element2 = defiler(F)
11 \cdots \cdots12 return ...
```
4. Écrire une fonction nombre\_baisses qui prend en paramètre un tableau tab, non vide, des variations des températures et qui renvoie un p-uplet contenant le nombre de jours où la

température a baissé par rapport au jour précédent (soit le nombre de valeurs strictement négatives de tab), ainsi que la baisse journalière la plus importante (soit la valeur minimale de tab).

S'il n'y a aucune baisse (toutes les valeurs de tab sont positives), la fonction renvoie le p-uplet  $(0,0)$ .

Exemple 1 : nombre\_baisses([1, -4, 2, -1, 3]) vaut (2,-4). Exemple 2 : nombre\_baisses([1, 5, 3, 1]) vaut (0,0).